## $\overline{a}$  $\mathbf{r}$ 重要保管 本紙では、お買い求めいただいた製品についての仕様を記載しております。

 $\overline{\mathcal{L}}$ L ١

## LL750/BS

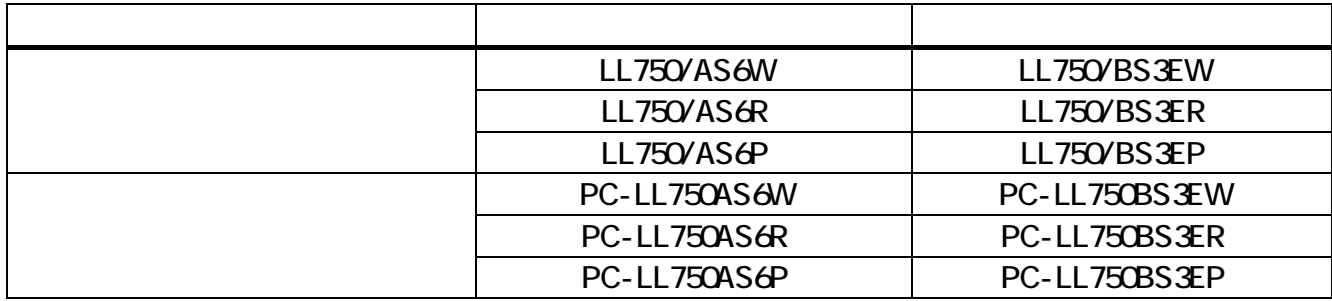

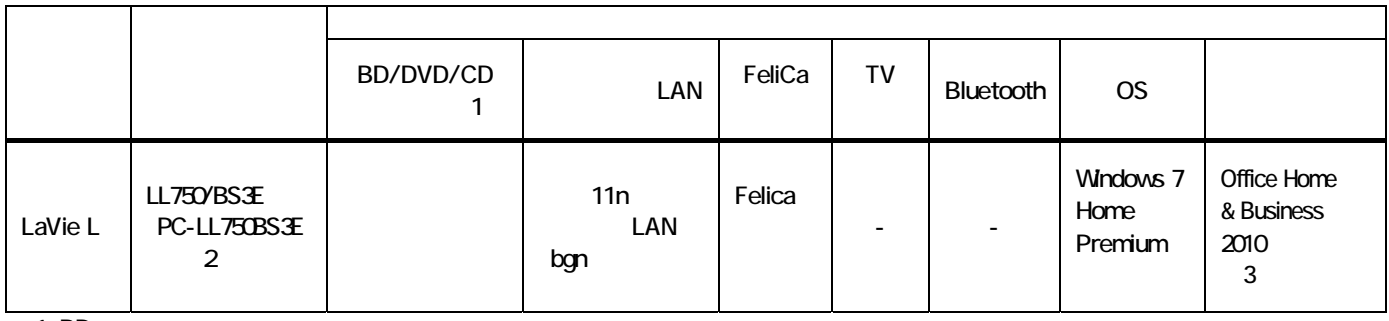

1 BD

 $2$ 3:Office Home Business 2010 Office Home Business 2010

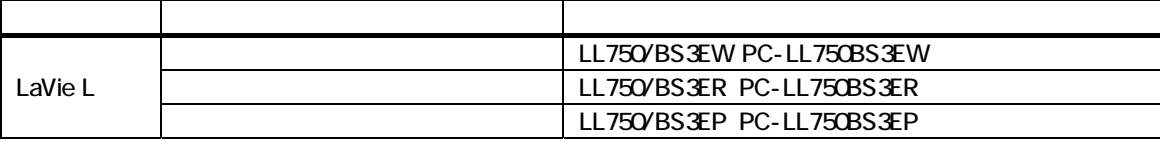

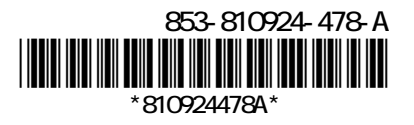

LaVie L Mcrosoft<sup>®</sup> Office Home and Business 2010

Mcrosoft<sup>®</sup> Office Personal 2007

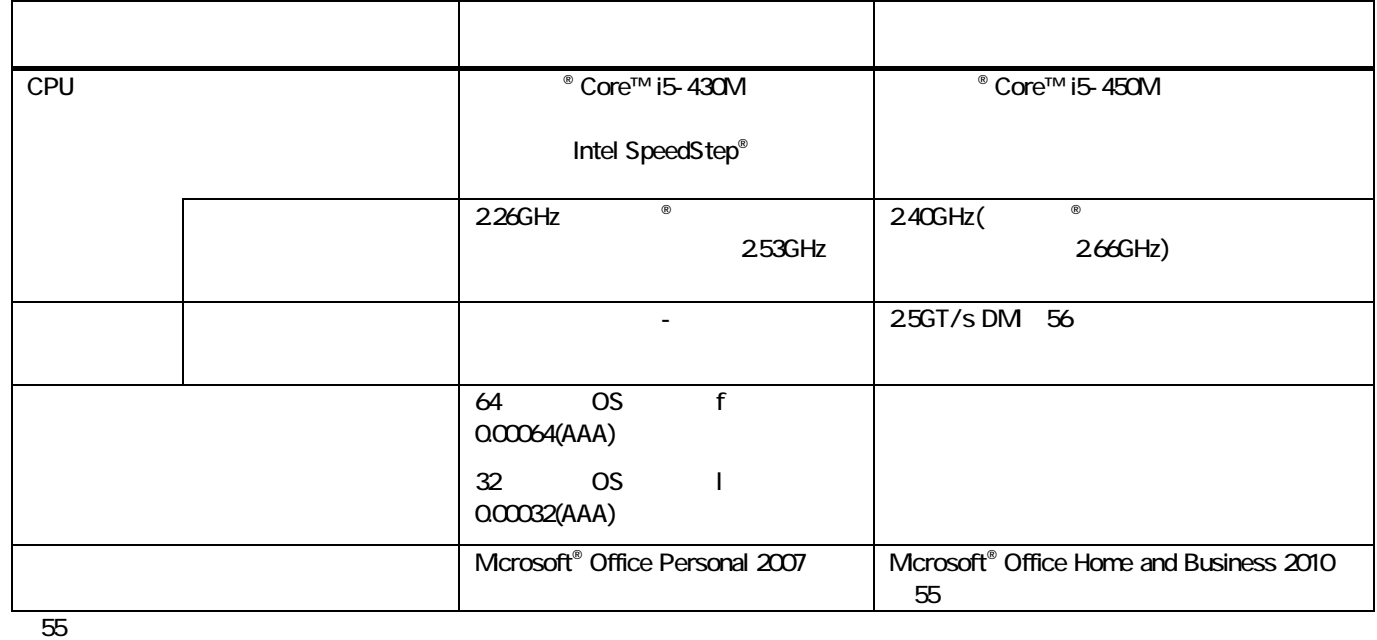

56 DM Direct Media Interface

LaVie L **Example** 

 $LaVie L$ 

LaVie L

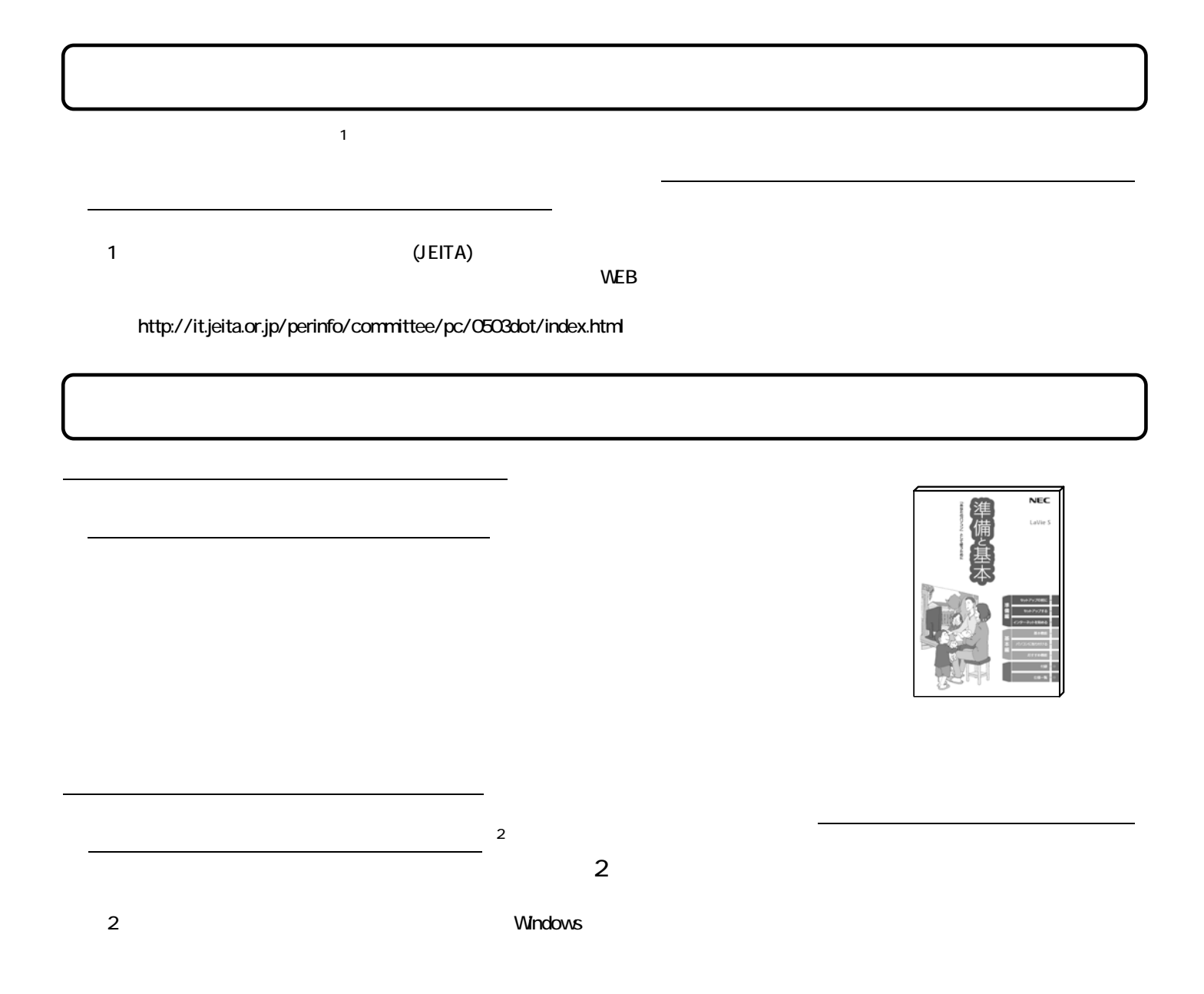

## $\textsf{DVD-R}}$

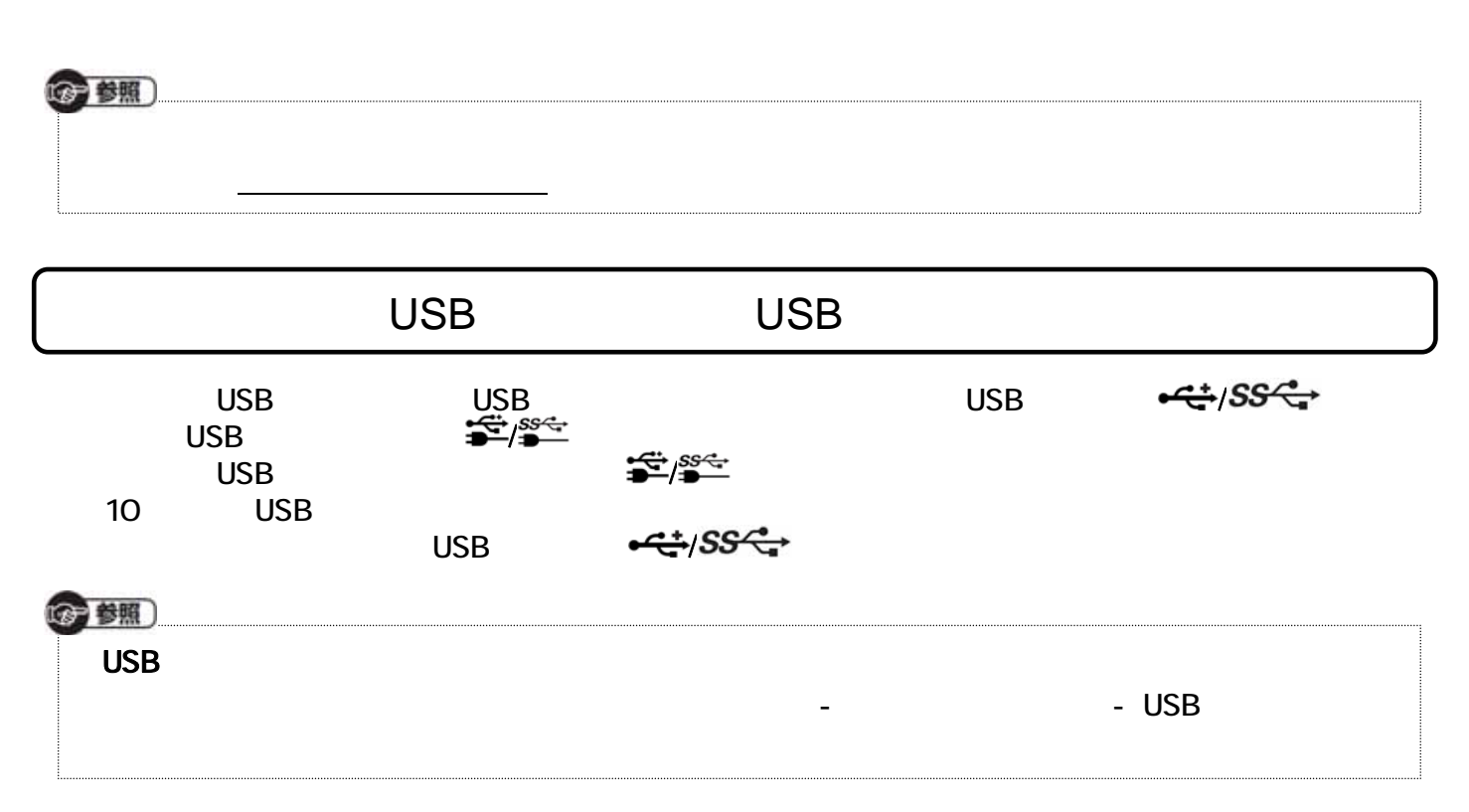